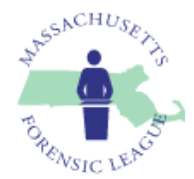

# *Massachusetts Speech and Debate League State Debate Championship Tournament Saturday, March 30, 2019*

The Board of Directors of the Massachusetts Speech and Debate League is pleased to announce the State Debate Championship Tournament. The tournament will be hosted on March 30<sup>th</sup> at Chelmsford High School. The tournament will offer the following divisions:

Policy: Two divisions – Varsity and Novice. Both Policy divisions are "open evidence".

Lincoln Douglas (LD): Two divisions – Varsity and Novice.

Public Forum (PF): Two divisions – Varsity and Novice

Only MSDL member schools are invited to compete, and debaters may enter in one tournament division. Schools from adjoining states are welcome to join the MSDL and participate at the MSDL State Debate Tournament if they have no state championship tournament of their own. Middle school students are invited to participate in this tournament, subject to bid requirements (below) and Section 1.2 of the MSDL Rules and Regulations.

As explained below, participation is further governed by (1) bid qualification requirements, (2) wildcard rules, and (3) novice status rules.

## **Bid Qualification Requirements**

Debaters wishing to compete in the Novice division must qualify as novices (see NOVICE STATUS definition, below). Debaters who wish to compete in the Varsity division must earn their qualifications competing in OPEN or VARSITY divisions – i.e., divisions open to all debaters, regardless of their experience level.

Notes

- "Junior Varsity" division results do not count towards qualification to compete in the VARSITY division at the state championship tournament.
- The Novice tournament does not count towards qualification to compete at the state debate championship tournament.

#### Policy (CX)

A Policy team may participate in the state debate championship without having satisfied any bid qualification requirement.

#### Lincoln Douglas (LD)

A debater qualifies to compete in LD at the state championship tournament if he or she:

- Earns a winning record in LD at an MSDL-sanctioned tournament, or
- Participates in three MSDL sanctioned tournaments in LD during the course of the season.

#### **Please check back for revisions. Changes will be noted on the last page**

#### Public Forum (PF)

A two-person team qualifies to compete in PF in the *Varsity division* at the state championship tournament if:

- The two debaters have a winning preliminary round record in an open or varsity PF division at an MSDLsanctioned tournament, debating together as a pair, or
- (1) The two debaters have a winning preliminary round record in an open or varsity PF division at a tournament that awards Tournament of Championship bids, debating together as a pair, AND (2) each debater has debated in at least four MSDL-sanctioned tournaments in PF.

A two-person team (both novices) qualifies to compete in PF in the *Novice division* at the state championship tournament if:

- The two debaters have a winning preliminary round record in PF at an MSDL-sanctioned tournament, *debating together as a pair*, or
- (1) The two debaters have debated together in PF in at least one MSDL-sanctioned tournament, AND (2) each debater has debated in at least four MSDL-sanctioned tournaments in PF.

When registering online, please indicate the tournament where each LD or PF entry earned a state championship bid. In the "Finish/Points" field, enter the entry's preliminary round record at that tournament.

Bid information for each MSDL tournament is available [here.](https://www.dropbox.com/sh/apse2bu2l65kg7r/AAAnomGnpp94_ncOnPRmpkqta?dl=0) Be sure to review the README file at the same location.

#### **Wildcard Rules**

An entry that does not earn a bid to the state debate championship may still participate as a "wildcard". Wildcard entries are subject to the following limitations:

- 1. "New" schools may each send a total of four wildcard entries across both the LD and PF divisions. A new school is one that has not competed in Policy, LD, or PF debate in the MSDL during the previous four years.
- 2. Other schools may each send a total of two wildcard entries across both the LD and PF divisions.

When registering online, please indicate if an entry is being submitted using a wildcard bid.

#### **Novice Status**

The novice divisions at the state championship tournament are open only to novice entrants. Students who have competed in previous years in speech events, but not debate events, are considered novices. A novice debater who has qualified to compete in the varsity division for an event can but does not have to compete in the novice division of that event. In the Policy division, students who have not debated in an open-evidence division prior to the current academic year may register as novices.

Be sure that the novice / varsity status of each of your debaters is correctly specified in Tabroom. To check their status, click on your email address in the upper right corner of the Tabroom screen. Then click on the "Competitors" tab. Varsity / Novice status appears in the second column from the right.

#### **Please check back for revisions. Changes will be noted on the last page**

#### **Registering debaters and entering their qualification information**

If an LD or PF entry qualifies for the championship tournament by virtue of having a winning record at an MSDL tournament, enter the name of the tournament in the bid field in Tabroom when you register the entry.

If an entry qualifies for competition at the state championship tournament because of your use of a wildcard for that entry, enter "Wildcard" in the bid field in Tabroom when you register the entry.

Otherwise, enter "Excel" in the bid field when you register the entry. Then, please (1) download and save to your own computer a copy of the state debate championship Excel workbook [\(here\)](https://www.dropbox.com/s/5kbchrbsccmcjas/MSDL-State-Championship%20bids.xlsx?dl=0), (2) record your entries on the appropriate sheets within the workbook, (3) rename the Excel workbook <<School name>>.xlsx (e.g., "NewtonSouth.xlsx") and email the file to the MSDL Chair of Debate (Joshua Cohen – [JCohen1964@gmail.com](mailto:JCohen1964@gmail.com)). Be sure you get a return email from the Chair confirming receipt of this file.

## **Judges**

Schools must provide 1 judge for every:

- 2 Policy Debate entries,
- 2 entries in LD, and
- 2 entries in PF.

Please note the following additional requirements:

- 1. These divisions have separate judge pools, so each judge that you bring can fulfill only the requirement for one division. For example, if your school enters one policy team and one PF team, you need a judge for the Policy pool and a second judge for the PF pool.
- 2. Novice division judges who are students may be varsity debaters in at least their third year of high school debate. Judges may not also compete at the state championship tournament.
- 3. Judges in the varsity divisions and in the open PF division must be adults and not current high school students, and cannot have graduated from high school during the current academic year. Each school must have enough adult judges to cover the ratios specified above for debaters entered in either the varsity divisions or in the open PF division. For example, if your school brings two varsity teams and two novice teams, at least one judge brought by your school must be able to judge in the varsity division (to cover your two teams entered in that division).
- 4. All judges must be former debaters or have judged in at least one prior debate tournament.
- 5. Please be sure all judges are familiar with basic round formats (speech order, speech times, prep time). We will not have time to review those points in the judge briefing. Refer newer Public Forum judges to the online manual [\(here\)](http://www.msdlonline.org/uploads/7/1/1/1/7111972/pfd_manual_-_jtc_2011_05_07_-_web.pdf).
- 6. The tournament may use electronic balloting. All judges must have accounts on Tabroom.com. For more information on setting up accounts, see [here.](http://docs.tabroom.com/Sign_Up)

NOTE: The number of varsity-division judges a school brings for each format must be at least one-half the number of varsity teams the school enters in that division. For example, if a school enters 3 varsity PF teams and 3 novice teams, it will owe a total of 3 judges (6 teams total and a 2:1 team-to-judge ratio). Because it has 3 varsity teams, and one-half of 3 is 1.5, at least 2 of its 3 judges must be qualified to judge varsity.

#### **Please check back for revisions. Changes will be noted on the last page**

#### **Judge obligation.**

All judges are obligated through the first break round of any division in which their school has an entry. Judges from schools with teams that break are obligated through the **final round** in that division.

Missing judges and judges who leave early seriously compromise the smooth operation of the tournament. If you have a judge who must leave before the end of the day, you must provide a qualified replacement, or incur a \$50 missing judge penalty.

We cannot provide hired judges directly to schools for this tournament. If you do not have sufficient judges, we may have to reduce your entry numbers to be in line with your numbers of judges. However, we will again attempt to hire outside neutral judges to make the judging pool more experienced and easier to manage. If you know of any experienced neutral judges who may be interested, please direct them to Joshua Cohen at [jcohen1964@gmail.com.](mailto:jcohen1964@gmail.com)

#### **Entering judges into Tabroom**

Remember that all judges must have accounts on Tabroom.com to be registered. Documentation to create an account can be foun[d here.](http://docs.tabroom.com/Sign_Up)

When you enter a judge, you will be asked for additional information about each judge, as illustrated in the screen grab below:

# **ADDITIONAL DETAILS NEEDED**

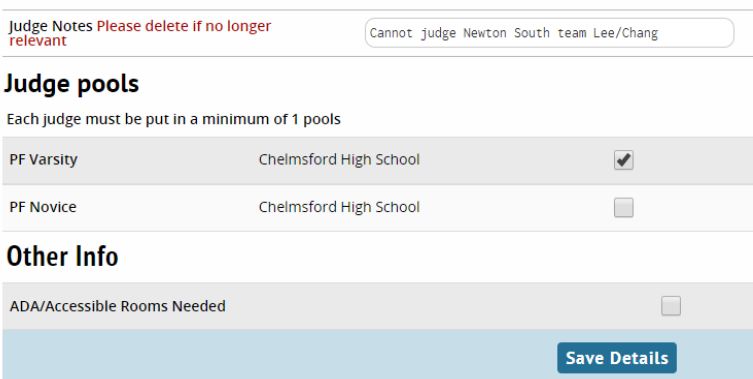

- JUDGE POOLS (NOVICE OR VARSITY) Each debate format offered at this tournament (CX, LD, PF) has both a Varsity division and a Novice division. Check ONE box for each judge so as to apportion your judges as closely as you can to the ratio of novice to varsity debate entries or teams you have in the corresponding division. For example, if roughly 1/3 of your PF teams are NOVICES, roughly 1/3 of your judges should be designated for the Novice division. Enter "States: Novice"). If your apportionment differs substantially from your team split, we may reassign your judges.
- OTHER INFORMATION to enter into JUDGE NOTES let us know: (1) if your judge is a high school student (so that we know that judge cannot be switched into the Varsity judge pool); (2) if a judge should not adjudicate rounds involving a particular school or a particular debater from another school. For example, a judge who knows a debater from another school through activities outside of debate should not judge that student. (3) Enter anything else we should know. Be sure to erase information from past tournaments that is not pertinent to the State Championship tournament. This field will likely be blank initially for most of your judges.
- OTHER INFO (ADA/ACCESSIBLE ROOM NEEDED) Check this box if a judge needs to be placed in only those rooms that are ADA/Accessible.

Be sure to click on SAVE DETAILS when you are done entering information for this judge.

## **Topics**

LD will use the NFL March/April topics. PF will use the March topic. Policy will use the 2017-2018 national topic. The resolutions appear below:

Policy Debate – Resolved: The United States federal government should substantially reduce its restrictions on legal immigration to the United States.

LD – Resolved: The illegal use of drugs ought to be treated as a matter of public health, not of criminal justice.

PF – Resolved: The United States should promote the development of market rate housing in urban neighborhoods.

#### **Fees**

The cost is \$10 per student. Hence, fees are \$20 per Policy team or PF team, and \$10 per LD debater. **Please make checks payable to Massachusetts Speech and Debate League**.

**Note – Payment must be by check and each school must provide a single check covering all registration fees. Personal checks and checks issued by your school are acceptable.**

## **Registration Instructions**

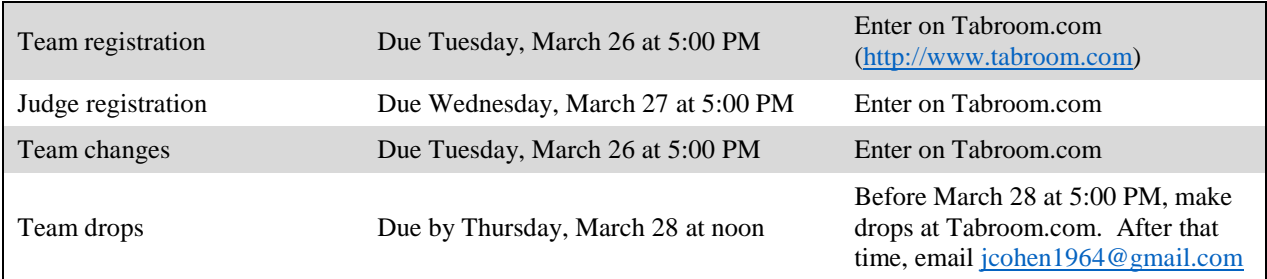

All schools entering the MSDL State Championship Tournament must have paid their MSDL dues in full prior to March 22nd in order to compete.

## **Registration Confirmation**

As we cannot be sure we have cellular reception at the tournament site, **registration confirmation is in person from 7:45 to 8:15 AM**. If you run into unusual problems, you can  $\text{try}$  to text 617-606-2264. Please remember to include the name of your school in your text message. Please leave adequate time for unanticipated delays. Teams that are late may face forfeiture of their first round.

## **Approximate Schedule**

- **7:45 to 8:20 – Onsite registration**
- 9:00 Round 1. Times for subsequent rounds will depend on the size of the field and the available resources.
- The tournament will break to appropriate elimination rounds that will be determined on the basis of field size and scheduling considerations.
- Awards are tentatively scheduled for 7:00 PM.

#### **Please check back for revisions. Changes will be noted on the last page**

#### **Sweepstakes**

A school's sweepstakes score will be calculated based on the top two scores earned by its entries in each division, with novice and varsity divisions counting separately.

An entry's score is the number of wins it earns from both preliminary and elimination rounds, including byes and coach-overs. Wins in Policy debate will be scaled up by a factor of 1.5.

#### **Computer Use for debaters**

- Do not assume that you will be able to use the internet at Chelmsford HS at any time.
- Do not assume that you will be able to access an electrical outlet during debate rounds.
- In round MSDL rules apply: Debaters may not retrieve any information from the internet during debate rounds.

## **Conduct and Care of Host School**

Judges and Debaters – Please remember that we are guests at Chelmsford High School. Finding a school to host the debate championship tournament is challenging, so please respect the building. Other than rearranging student desks for the round, please leave each room exactly as you found it.

#### Room rules

- NO students may enter any room before the judge arrives.
- Judges and debaters may not use the teacher's desk, chair, or touch anything on a teacher's desk. Tournament participants may not use any classroom supplies (paper, pens, etc.).
- Judges and debaters may not touch any items on desks, tables, or other surfaces.
- Judges and debaters may not use, move, or unplug any electronic device even temporarily. Only outlets with nothing plugged in may be used.
- Judges and contestants may not erase or write anything on any whiteboard. Do not write on Smart Boards; doing so can cause costly damage.

#### **Enforcement**

Members of the Chelmsford High School community will be checking on and photographing rooms before and after rounds.

Any violation of these rules can result in a forfeit.

*The Massachusetts Speech and Debate League fosters a culture of diversity and inclusion. We expect all members of our community to treat one another with respect. Should you have any issues, please come to the TAB room and ask to speak with a member of the MSDL Board.*

*Standard rules of professionalism, etiquette, and respect for our hosts and their school shall apply at all times.* 

#### **Please check back for revisions. Changes will be noted on the last page**

## **Qualification opportunity for the Coolidge Cup**

We are pleased that this year's state tournament serves as a qualifier for the Coolidge Cup, an invitational debate tournament hosted by the Calvin Coolidge Presidential Foundation in Vermont during July. The top six debaters in Public Forum, Lincoln-Douglas, and Congressional events will each receive an invitation to compete at the Coolidge Cup, all-expenses-paid, and the opportunity to win \$10,000 in scholarship prizes. The top debaters in Public Forum and Lincoln-Douglas will be identified by team (top three PF teams) or entry (top six LD entries) finish (first place, second place, semi-finalist, etc.), with ties broken by preliminary round seed.

For more information about the Coolidge Cup, please consult the Calvin Coolidge Presidential Foundation's website [\(here\)](https://www.coolidgefoundation.org/debate/coolidge-cup/).

## **We look forward to seeing you at the tournament!**

Sincerely,

*The MSDL Board*

## **Driving Directions**

Chelmsford High School 200 Richardson Rd North Chelmsford, MA 01863

From Rte. 3 North, take Exit 32 onto Drum Hill Rotary. As you reach the end of the exit ramp (at the right edge in the figure below), you will cross over Drum Hill Road. By the second traffic set of lights move to the left center

lane. Once through the second set of lights (now on Old Westford Road), move into the right lane. You will be crossing over Route 3. Stay to the right, and continue straight on Old Westford Road.

After you proceed about 100 yards down Old Westford Road, the road splits. Take the right hand folk (softball field is on your right). This is Graniteville Road.

Take the first entrance to the high school (see second figure, below. The "DO NOT ENTER signs can be ignored – they are for school days only). Proceed straight down the hill.

#### Students should be dropped off at the front of the school (see "1. Student drop off" in figure below).

NOTE – If you are using GPS, you may be directed to the school entrance at the rear of the building (labeled "200 Richardson Road in the Figure below). Or you might be directed to the second school lot entrance that is further down Graniteville Rd. Please instead follow the arrows in the diagram below.

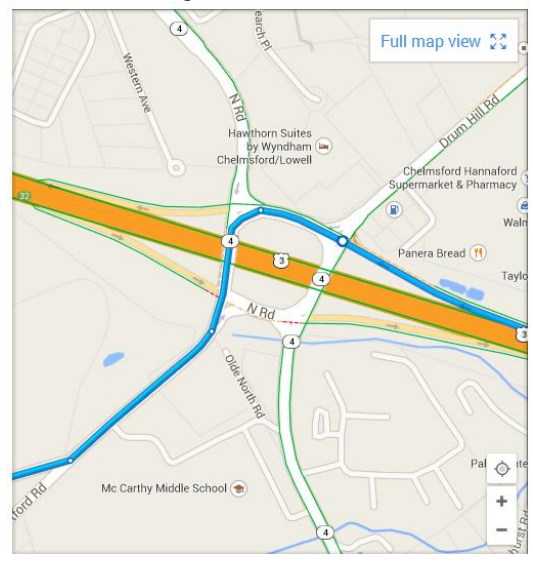

## **PARKING**

Parking is limited in the front of the school. Therefore cars, vans and buses should park around the side of the building. After dropping off students, as described above, continue out the opposite school access road towards Richardson Road.

Turn right on Richardson Road and proceed no more than about one tenth of a mile.

Then turn right again onto Jack Peters Way. Harrington Elementary School will be on the left. As you proceed on Jack Peters Way, the high school will appear on your right. Take a left into the parking lot ("2. Parking" in the figure to right). Walk back towards the high school. The running track will be on your right. The gym will be on your left. Go past the large generator.

Enter via the side entrance. Proceed to the double doors ("3. Entrance" in the figure to right). Enter the double doors and then proceed UP ONE FLIGHT of stairs. (DO NOT STAY ON THE FIRST FLOOR). Turn right after the landing, and then left. This will take you to the cafeteria.

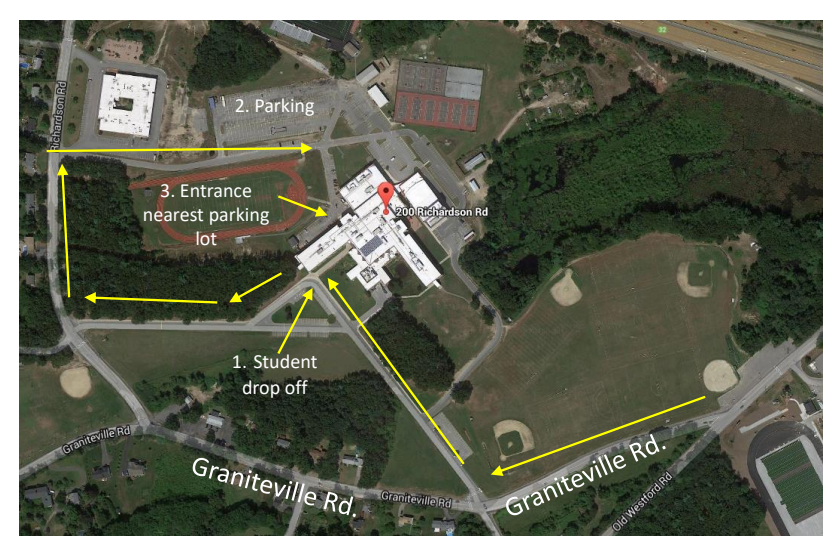

Do NOT park, nor enter the building from the Performing Arts Center, or by the Gym entrance. Those doors will be locked.

# **LIST OF REVISIONS since March 6**

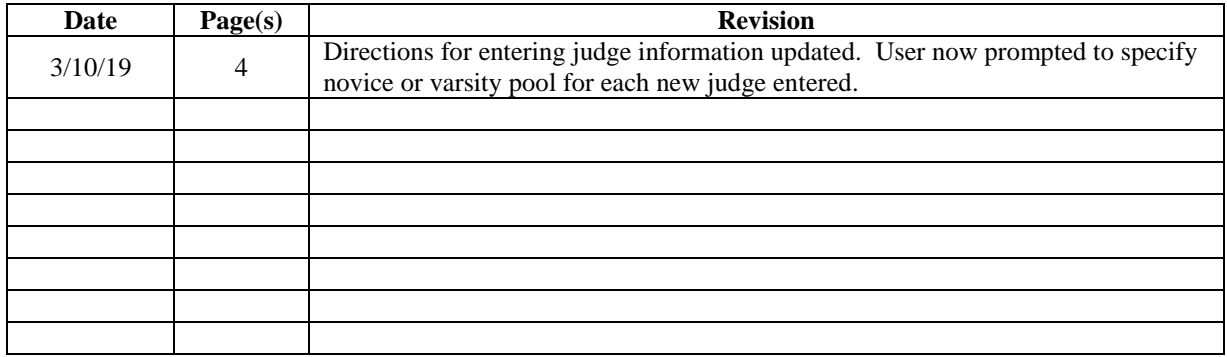